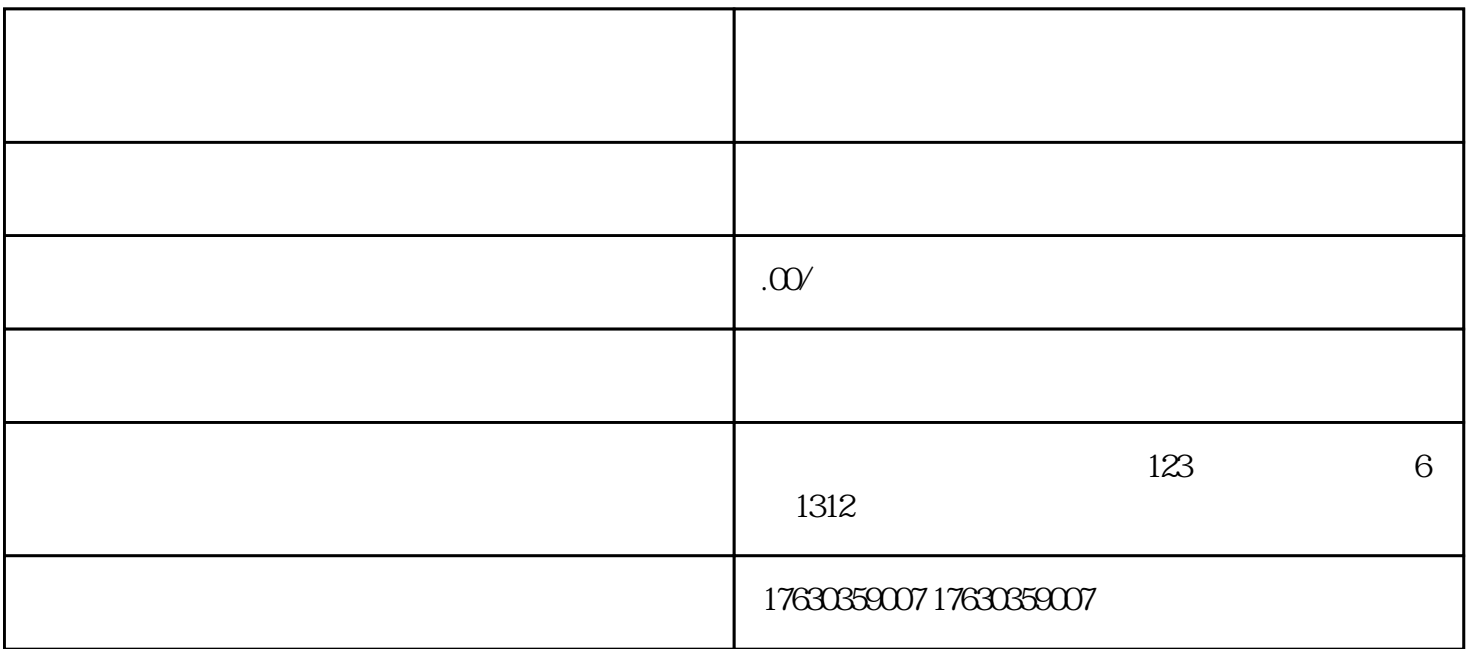

1.

 $\frac{a}{c}$  , where  $\frac{a}{c}$  , where  $\frac{a}{c}$ 

2.点击"店铺设置"按钮,选择"品类设置";

 $4\overline{4}$ 

3. " " " " " " "

 $2.$ 

 $3 \sim$